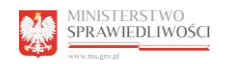

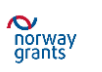

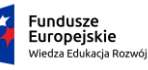

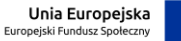

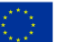

### **SZCZEGÓŁOWY OPIS PRZEDMIOTU ZAMÓWIENIA**

Program Operacyjny Ministerstwa Sprawiedliwości: "Budowanie potencjału instytucjonalnego i współpraca w obszarze wymiaru sprawiedliwości/Poprawa skuteczności wymiaru sprawiedliwości" finansowany ze środków funduszy norweskich i środków krajowych, oraz

Program Operacyjny Wiedza Edukacja Rozwój 2014-2020 współfinansowany ze środków Europejskiego Funduszu Społecznego

**Wspólny słownik zamówień (CPV):**

72413000-8 – Usługi w zakresie projektowania stron www 72415000-2 – Usługi hostingowe dla stron www

**Zamawiający**  Skarb Państwa - Ministerstwo Sprawiedliwości (MS)

Warszawa, 2016 r.

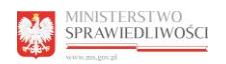

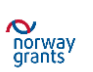

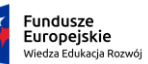

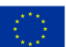

#### **OPIS PRZEDMIOTU ZAMÓWIENIA**

#### **I. ZLECENIODAWCA:**

Skarb Państwa – Ministerstwo Sprawiedliwości Al. Ujazdowskie 11 00-650 Warszawa Tel.: 22 52 12 888 [www.ms.gov.pl](http://www.ms.gov.pl/)

Godziny pracy Zamawiającego: 8:15 – 16:15

#### **II. CEL ZAMÓWIENIA**

1. Uruchomienie serwisu internetowego [www.funduszenasprawiedliwosc.ms.gov.pl,](http://www.funduszenasprawiedliwosc.ms.gov.pl/) który jest skierowany do beneficjentów oraz potencjalnych beneficjentów projektów realizowanych w ramach funduszy europejskich.

- 2. Serwis internetowy prowadzony będzie przez:
	- a) Ministerstwo Sprawiedliwości, które pełni funkcję:
	- Operatora Programu PL 16 "Budowanie potencjału instytucjonalnego i współpraca w obszarze wymiaru sprawiedliwości / Poprawa skuteczności wymiaru sprawiedliwości" realizowanego w ramach Norweskiego Mechanizmu Finansowego na lata 2009-2014 (tzw. funduszy norweskich 2009-2014),
	- Instytucji Pośredniczącej dla Działania 2.17. Skuteczny wymiar sprawiedliwości w ramach Osi Priorytetowej II Efektywne polityki publiczne dla rynku pracy, gospodarki i edukacji Programu Operacyjnego Wiedza Edukacja Rozwój 2014-2020 (PO WER).
	- b) Beneficjentów projektów predefiniowanych realizowanych w ramach Programu PL 16:
		- Nr 1: "Poprawa zdolności administracyjnych sądów w tym systemów informatycznych".
		- Nr 2: "Informatyczne centra archiwalne dla sądów powszechnych system zarządzania aktami sądowymi".
		- Nr 3: "Nowoczesne metody zarządzania sądami (wdrożenie)".
		- Nr 4: "Wzmocnienie pozycji pokrzywdzonych przestępstwem i wsparcie świadków w postępowaniu karnym".
		- Nr 5: "Edukacja szkolna przeciwko wykluczeniu prawnemu".
		- Nr 6: "Propagowanie alternatywnych metod rozwiązywania sporów".

Przygotowana przez Wykonawcę architektura serwisu musi umożliwiać dodanie do serwisu dodatkowych serwisów tematycznych (Np. serwisów innych Programów realizowanych przez Ministerstwo Sprawiedliwości).

#### **III. PODSTAWY PRAWNE:**

Serwis [www.funduszenasprawiedliwosc.ms.gov.pl](http://www.funduszenasprawiedliwosc.gov.pl/) musi być zgodny z następującymi przepisami prawnymi:

Projekt współfinansowany ze środków Norweskiego Mechanizmu Finansowego 2009-2014 w ramach Programu Operacyjnego "Budowanie potencjału instytucjonalnego i współpraca w obszarze wymiaru sprawiedliwości / Poprawa skuteczności wymiaru sprawiedliwości" oraz przez Unię Europejską ze środków Europejskiego Funduszu Społecznego w ramach Pomocy Technicznej Programu Operacyjnego Wiedza Edukacja Rozwój

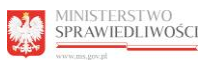

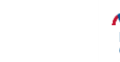

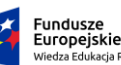

1. Ustawą z dnia 17 lutego 2005 r. o informatyzacji działalności podmiotów realizujących zadania publiczne (Dz.U.2013 poz. 235 z późn.zm.) wraz z aktami wykonawczymi;

2. Ustawą z dnia 18 lipca 2002 r. o świadczeniu usług drogą elektroniczną (Dz. U. 2013 poz. 1422) wraz z aktami wykonawczymi;

3. Ustawą z dnia 29 sierpnia 1997 r. o ochronie danych osobowych (Dz. U. 2014 poz. 1182 z późn. zm.);

4. Rozporządzeniem Rady Ministrów z dnia 12 kwietnia 2012 r. w sprawie Krajowych Ram Interoperacyjności, minimalnych wymagań dla rejestrów publicznych i wymiany informacji w postaci elektronicznej oraz minimalnych wymagań dla systemów teleinformatycznych (Dz. U. 2012 poz. 526);

5. Standardami W3C; w zakresie określonym w § 16 ust. 2 pkt 2 Rozporządzenia Rady Ministrów z dnia 12 kwietnia 2012 r. w sprawie Krajowych Ram Interoperacyjności, minimalnych wymagań dla rejestrów publicznych i wymiany informacji w postaci elektronicznej oraz minimalnych wymagań dla systemów teleinformatycznych (Dz. U. 2012 poz. 526);

6. Standardami WCAG 2.0, w zakresie określonym w § 19 Rozporządzenia Rady Ministrów z dani 12 kwietnia 2012 r. w sprawie Krajowych Ram Interoperacyjności, minimalnych wymagań dla rejestrów publicznych i wymiany informacji w postaci elektronicznej oraz minimalnych wymagań dla systemów teleinformatycznych (Dz. U. 2012 poz. 526).

### **IV. PRZEDMIOT ZAMÓWIENIA**

Przedmiotem zamówienia jest stworzenie serwisu internetowego [www.funduszenasprawiedliwosc.ms.gov.pl](http://www.funduszenasprawiedliwosc.gov.pl/) w oparciu o szablon graficzny (załącznik nr 1 do SOPZ) opracowany przez Ministerstwo Rozwoju, który zostanie przystosowany do potrzeb serwis[u www.funduszenasprawiedliwosc.ms.gov.pl.](http://www.funduszenasprawiedliwosc.ms.gov.pl/)

Zgodnie z rekomendacją Ministerstwa Rozwoju strona Instytucji Pośredniczącej powinna stanowić spójny element systemu stron internetowych Funduszy Europejskich w Polsce na lata 2014-2020. Serwis [www.funduszenasprawiedliwosc.ms.gov.pl](http://www.funduszenasprawiedliwosc.gov.pl/) powinien mieć podobną strukturę i wygląd do stron Portalu Funduszy Europejskich, który jest dostępny pod adresem [www.funduszeeuropejskie.gov.pl](http://www.funduszeeuropejskie.gov.pl/). Całość powinna stanowić jednolity system.

### Zamówienie w szczególności obejmuje:

1. Przystosowanie do potrzeb serwisu [www.funduszenasprawiedliwosc.ms.gov.pl](http://www.funduszenasprawiedliwosc.gov.pl/) szablonu graficznego, opracowanego przez Ministerstwo Rozwoju;

2. Migracja danych zawartych na stronie internetowej Ministerstwa Sprawiedliwości, w zakładce PO WER 2014-2020: <https://ms.gov.pl/pl/o-ministerstwie/po-wer-2014-2020/> (dane zostaną przekazane do Wykonawcy w postaci elektronicznej na nośniku CD / DVD) oraz na stronie funduszy norweskich 2009-2014, system zarządzania treścią WordPress [www.nmf.ms.gov.pl](http://www.nmf.ms.gov.pl/) – z zastrzeżeniem, iż część dotycząca funduszy norweskich będzie w **dwóch wersjach językowych** tj. w języku polskim i angielskim, w razie konieczności przetłumaczenia tekstu zamieszczonego na istniejącej stronie Programu PL 16, Zamawiający

Projekt współfinansowany ze środków Norweskiego Mechanizmu Finansowego 2009-2014 w ramach Programu Operacyjnego "Budowanie potencjału instytucjonalnego i współpraca w obszarze wymiaru sprawiedliwości / Poprawa skuteczności wymiaru sprawiedliwości" oraz przez Unię Europejską ze środków Europejskiego Funduszu Społecznego w ramach Pomocy Technicznej Programu Operacyjnego Wiedza Edukacja Rozwój

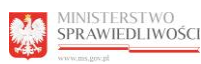

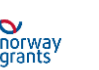

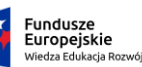

Unia Europeiska Europeiski Fundusz Sp

zapewni jej tłumaczenie. Wykonawca w celu dokonania migracji danych ze strony Programu PL 16 uzyska dostęp do zawartości strony [www.nmf.ms.gov.pl;](http://www.nmf.ms.gov.pl/)

3. Przeprowadzenie szkolenia pracowników Zamawiającego w zakresie obsługi CMS w tym modułów i funkcjonalności, które zostaną wdrożone i wykorzystane przy tworzeniu serwis[u www.funduszenasprawiedliwosc.ms.gov.pl;](http://www.funduszenasprawiedliwosc.gov.pl/)

4. Usługę hostingową od dnia zawarcia umowy przez okres **36 miesięcy;**

5. Usługę wsparcia technicznego od dnia zawarcia umowy przez okres **36 miesięcy** obejmującą, m.in:

- a. aktualizacie wtyczek.
- b. optymalizację strony pod kątem aktualnych wersji przeglądarek internetowych
- c. oraz po zakończeniu okresu gwarancji nieodpłatne usuwanie następujących błędów:

 błędy krytyczne: przez które rozumie się sytuacje, w których serwis www w ogóle nie funkcjonuje lub kiedy nie można wykonać kluczowych czynności – czas reakcji (podjęcie próby naprawy) 3 h od zgłoszenia przez Zamawiającego,

 błędy zwykłe: przez które rozumie się sytuacje, w których serwis www nie funkcjonuje poprawnie tzn. nie można wykonać pewnych czynności w standardowy sposób, ale istnieje możliwość ich wykonania inaczej – czas reakcji (podjęcie próby naprawy) 8 h od zgłoszenia przez Zamawiającego.

- d. informacje dotyczące awarii będą zgłaszane mailowo na wskazany przez Wykonawcę adres e-mail. Wykonawca zobowiązany jest do potwierdzenia dostarczenia zgłoszenia oraz do podania czasu realizacji zgłoszenia.
- e. Wykonawca zobowiązany jest w terminie od daty podpisania protokołu odbioru bez zastrzeżeń, do udostępnienia kontaktu roboczego do pracownika, który ze strony Wykonawcy będzie odpowiedzialny za stały kontakt (24 godz. na dobę 7 dni w tygodniu) w przypadku awarii, ataku lub innego zdarzenia mogącego źle wpłynąć na wizerunek Zamawiającego lub uniemożliwiającego działanie strony oraz kontakt (w godzinach pracy urzędu 08:15-16:15) w przypadku konieczności omówienia kwestii technicznych.

6. Bezpłatną gwarancję na usterki i błędy ujawnione w toku eksploatacji serwisu przez okres wskazany w ofercie Wykonawcy jednak nie krótszy niż 1 rok od momentu uruchomienia serwisu. Gwarancja będzie wykonywana co najmniej z uwzględnieniem warunków opisanych w pkt IV.5.c.

- 7. Usługę rozwoju polegającą na tworzeniu nowych funkcjonalności bądź modyfikacja istniejących w tym tworzenie projektów graficznych, przy założeniu że łączna liczba godzin autorskich w okresie trwania umowy nie przekroczy 300h. Zamawiający złoży zlecenie na usługę rozwoju drogą elektroniczną, na wskazany przez Wykonawcę mail. Wykonawca zobowiązany jest do potwierdzenia dostarczenia zlecenia oraz do podania:
	- a. liczby godzin niezbędnych do realizacji zlecenia,
	- b. terminu realizacii zlecenia.

## **V. WYMAGANIA TECHNOLOGICZNE**

Projekt współfinansowany ze środków Norweskiego Mechanizmu Finansowego 2009-2014 w ramach Programu Operacyjnego "Budowanie potencjału instytucjonalnego i współpraca w obszarze wymiaru sprawiedliwości / Poprawa skuteczności wymiaru sprawiedliwości" oraz przez Unię Europejską ze środków Europejskiego Funduszu Społecznego w ramach Pomocy Technicznej Programu Operacyjnego Wiedza Edukacja Rozwój

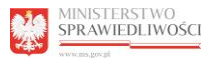

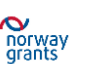

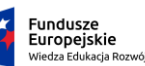

Serwis internetowy zostanie przygotowany w oparciu o otwarte standardy W3C: np. HTML 5 i CSS 3. Serwis internetowy ma być dostępny dla osób z niepełnosprawnością (WCAG 2.0). Ponadto musi być zgodna z wymogami polskiego prawa (pkt III niniejszego dokumentu).

# **1. Responsive Web Design (RWD) i breakpointy**

Serwis musi być zaprojektowany przy wykorzystaniu zasad Responsive Web Design (RWD). W RWD layout graficzny strony zmienia swój stan po przekroczeniu pewnych punktów granicznych (breakepoints) w szerokości viewortu przeglądarki (czyli obszaru programu, w którym wyświetlana jest strona internetowa).

Wymagania breakpoint:

- DESKTOP: 1024 px (szerokość wyjściowa);
- TABLET: 768 px
- MOBILE: 320 px lub 640 px.

# **2. Przeglądarki i kodowanie**

Kody HTML szablonów graficznych Instytucji Pośredniczącej muszą wyświetlać się prawidłowo na co najmniej następujących przeglądarkach internetowych: Internet Explorer, Microsoft Edge, Chrome, Firefox, Safari, Opera dla oficjalnych najnowszych wersji produktów (tzw. wersjach stabilnych) wydanych przez producentów oraz dla trzech wersji wcześniejszych produktu, jak również dla przeglądarek tabletów i telefonów komórkowych instalowanych na najpopularniejszych urządzeniach mobilnych (Apple iPad i iPhon, Blackberry, tablety i telefony z sytemem Android oraz Windows, Winows Phone), zgodnie z zasadami elastycznego projektowania (ang. Responsive Web Design).

Ponadto kod HTML serwisu musi zostać zweryfikowany za pomocą walidatorów W3C (np. HTML5: [http://validator.w3.org/,](http://validator.w3.org/) CSS3: [http://jigsaw.w3.org/css-validator/\)](http://jigsaw.w3.org/css-validator/) oraz walidatora pod kątem wdrożenia wytycznych WCAG 2.0 (np. [www.achecker.ca\)](http://www.achecker.ca/).

Strona musi zapewnić kodowanie znaków w postaci Unicode UTF-8 (wersja 3.0).

**3. Zasady ogólne dla wdrożenia i działania serwisu** [www.funduszenasprawiedliwosc.ms.gov.pl](http://www.funduszenasprawiedliwosc.gov.pl/)  Serwis internetowy powinien uwzględnić wszystkie zasady, rekomendacje i zalecenia określone w Opisie serwisu internetowego Instytucji Pośredniczącej Programu, opracowanym przez Ministerstwo Rozwoju, który stanowi załącznik nr 2 do SOPZ. Wszelkie odstępstwa od tej reguły wymagają zgody Zamawiającego.

Najważniejsze zalecenia:

a) Przy projektowaniu grafiki należy zastosować darmowe czcionki z rodziny Ubuntu [\(http://font.ubuntu.com\)](http://font.ubuntu.com/).

b) Należy ograniczyć liczbę stylów formatowania.

c) Koncepcja szaty kolorystycznej serwisu internetowego powinna zakładać użycie dwóch dominujących, kontrastujących ze sobą kolorów.

d) Koncepcja szaty graficznej wewnętrznej strony serwisu, dotycząca Programu PL 16 powinna uwzględniać wytyczne dotyczące informacji i promocji zawarte w Podręczniku Komunikacji i Identyfikacji Wizualnej [\(https://www.eog.gov.pl/strony/dowiedz-sie-wiecej-o](https://www.eog.gov.pl/strony/dowiedz-sie-wiecej-o-funduszach/wez-udzial-w-promocji-funduszy/zasady-promocji/)[funduszach/wez-udzial-w-promocji-funduszy/zasady-promocji/\)](https://www.eog.gov.pl/strony/dowiedz-sie-wiecej-o-funduszach/wez-udzial-w-promocji-funduszy/zasady-promocji/).

e) Wewnętrzna strona serwisu, dotycząca Programu PL 16 powinna być utworzona w dwóch wersjach językowych tj. w języku polskim i języku angielskim.

Projekt współfinansowany ze środków Norweskiego Mechanizmu Finansowego 2009-2014 w ramach Programu Operacyjnego "Budowanie potencjału instytucjonalnego i współpraca w obszarze wymiaru sprawiedliwości / Poprawa skuteczności wymiaru sprawiedliwości" oraz przez Unię Europejską ze środków Europejskiego Funduszu Społecznego w ramach Pomocy Technicznej Programu Operacyjnego Wiedza Edukacja Rozwój

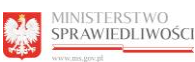

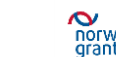

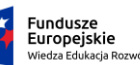

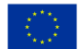

f) Wszystkie linki prowadzące do innych stron wewnątrz struktury serwisu internetowego oraz linki do plików oraz stron zewnętrznych (poza strukturą serwisu) powinny otwierać się w tym samym oknie przeglądarki. Linki zewnętrzne powinny być oznaczone odpowiednią grafiką i właściwym komunikatem.

g) Nagłówki w tekstach powinny być tworzone za pomocą edytora w CMS, który powinien zapewnić właściwą składnię języka HTML, co jest istotne z punktu widzenia osób z niepełnosprawnościami. Należy pamiętać zarówno o treści definiującej zawartość, jak i formie graficznej, wyróżniającej tekst nagłówka w sposób zauważalny, ale nieuciążliwy. Tekst nagłówka nie powinien składać się z więcej niż siedmiu słów, jego celem jest krótkie poinformowanie użytkownika o zawartości danej części tekstu.

h) Serwis internetowy powinien zapewnić poprawne zbieranie i przetwarzanie danych osobowych użytkowników. W obu tych obszarach należy zapewnić zgodność z wymogami prawnymi oraz dobrymi praktykami.

i) Zarządzanie wyświetlaniem braków – gdy w systemie CMS pola nie są uzupełnione lub brak jest wypełnienia, dane pole nie powinno być wyświetlane wraz z powiązanym tytułem/etykietą.

j) Edytowalność elementów – poszczególne elementy na stronach powinny być edytowalne przez redaktora z poziomu CMS.

k) Konta użytkowników i role – CMS powinien umożliwiać tworzenie kont dla redaktorów i przydzielać im odpowiedni poziom uprawnień np.: redaktorzy, wydawca (akceptujący treść), administrator.

l) Serwis internetowy powinien być dostępny dla osób niepełnosprawnych, zgodnie z zasadami określonymi w pkt. V.2.

## **4. Dostępność serwisu internetowego dla osób z niepełnosprawnościami**

Dostosowanie serwisu internetowego do potrzeb osób z niepełnosprawnościami jest obowiązkiem instytucji realizujących zadania publiczne.

Zgodnie z Rozporządzeniem Rady Ministrów z dnia 12 kwietnia 2012 r. w sprawie Krajowych Ram Interoperacyjności, minimalnych wymagań dla rejestrów publicznych i wymiany informacji w postaci elektronicznej oraz minimalnych wymagań dla systemów teleinformatycznych (Dz. U. 2012 poz. 526 z późn. zm.) strona powinna spełniać wytyczne WCAG w zakresie opisanym w załączniku do rozporządzenia.

Strony w serwisie internetowym muszą spełniać w szczególności następujące zasady:

- wszystkie strony muszą mieć zachowaną prawidłową strukturę hierarchii nagłówków,
- przygotowany kod szablonów musi być wolny od błędów oraz poprawny semantycznie,
- muszą być zachowane odpowiednie proporcje kontrastów,
- wszystkie elementy graficzne oraz elementy, które można "kliknąć" muszą mieć zrozumiały tekst alternatywny; dodatkowo elementy "klikane" po najechaniu muszą być sygnalizowane zmianą wyglądu kursora na "rękę",
- musi istnieć możliwość manipulowania rozmiarem tekstów stron serwisu za pomocą dostępnych skrótów klawiaturowych przeglądarki,
- nawigacja po stronach musi być dostępna za pomocą klawiatury,
- inne wynikające z aktów prawnych m.in.: Rozporządzenia Rady Ministrów z dnia 12 kwietnia 2012 r. w sprawie Krajowych Ram Interoperacyjności, minimalnych

Projekt współfinansowany ze środków Norweskiego Mechanizmu Finansowego 2009-2014 w ramach Programu Operacyjnego "Budowanie potencjału instytucjonalnego i współpraca w obszarze wymiaru sprawiedliwości / Poprawa skuteczności wymiaru sprawiedliwości" oraz przez Unię Europejską ze środków Europejskiego Funduszu Społecznego w ramach Pomocy Technicznej Programu Operacyjnego Wiedza Edukacja Rozwój

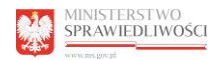

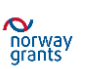

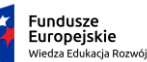

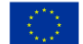

wymagań dla rejestrów publicznych i wymiany informacji w postaci elektronicznej oraz minimalnych wymagań dla systemów teleinformatycznych; Standardów W3C, WCAG 2.0.

Pomocne podręczniki:

- Podręcznik Fundacji **Integracja:** [http://dostepnestrony.pl/wp](http://dostepnestrony.pl/wp-content/uploads/2013/08/Dostepnosc-serwisow-internetowych-Dominik-Paszkiewicz-Jakub-Debski.pdf)[content/uploads/2013/08/Dostepnosc-serwisow-internetowych-Dominik-Paszkiewicz-](http://dostepnestrony.pl/wp-content/uploads/2013/08/Dostepnosc-serwisow-internetowych-Dominik-Paszkiewicz-Jakub-Debski.pdf)[Jakub-Debski.pdf](http://dostepnestrony.pl/wp-content/uploads/2013/08/Dostepnosc-serwisow-internetowych-Dominik-Paszkiewicz-Jakub-Debski.pdf)
- Podręcznik Fundacji Widzialni: [http://www.widzialni.org/container/podrecznik6](http://www.widzialni.org/container/podrecznik6-www.pdf) [www.pdf](http://www.widzialni.org/container/podrecznik6-www.pdf)
- Metodologia badania stron: [http://widzialni.org/container/metodologia-badania](http://widzialni.org/container/metodologia-badania-dostepnosci-stron-www.pdf)[dostepnosci-stron-www.pdf](http://widzialni.org/container/metodologia-badania-dostepnosci-stron-www.pdf)

Informacje dla użytkowników z niepełnosprawnościami, np. skróty klawiszowe, muszą być zamieszczone w sekcji "Dostępna strona" znajdującej się w stopce serwisu.

### **5. Pozycjonowanie strony**

Wykonawca w ramach umowy powinien zapewnić:

- Pełny audyt SEO (ang. Search Engine Optimization) strony,
- Opracowanie treści SEO (ang. SEO Copywriting),
- Wybór efektywnych słów kluczowych do pozycjonowania,
- Optymalizację strony pod kątem wyszukiwarek,
- Stały monitoring pozycji oraz linków przychodzących,
- Wyprowadzanie lub usuwanie filtra/kary nałożonej przez wyszukiwarki.

Wykonawca zapewni instalację skryptu informującego o plikach Cookies oraz prowadzeniu stron zgodnie z Polityką Cookies.

### **6. Bezpieczeństwo**

Strona musi być wykonana w nowoczesnej technologii, zabezpieczona przed atakami typu SQL-injection i monitorowana pod kątem bezpieczeństwa.

 Wykonawca jest zobowiązany do zastosowania co najmniej następujących systemów zwiększających bezpieczeństwo strony internetowej: IPS (ang. Intrusion Prevention System), IDS (ang. Intrusion Detection System), AV (ang. Antivirus or anti-virus) oraz FV (ang. Firewall),

 W przypadku wykrycia zagrożenia bezpieczeństwa w aktualnej wersji oprogramowania Wykonawca, w porozumieniu z Zamawiającym, zapewni aktualizację oprogramowania do bezpiecznej wersji.

 Wykonawca wdroży wszystkie zalecenia zabezpieczeń zalecane przez CERT [\(http://www.cert.gov.pl/cer/publikacje/polityka-ochrony-cyber/639,Polityka-Ochrony-](http://www.cert.gov.pl/cer/publikacje/polityka-ochrony-cyber/639,Polityka-Ochrony-Cyberprzestrzeni-Rzeczypospolitej-Polskiej.html)[Cyberprzestrzeni-Rzeczypospolitej-Polskiej.html\)](http://www.cert.gov.pl/cer/publikacje/polityka-ochrony-cyber/639,Polityka-Ochrony-Cyberprzestrzeni-Rzeczypospolitej-Polskiej.html).

### **VI. SZCZEGÓLOWY OPIS SERWISU [www.funduszenasprawiedliwosc.ms.gov.pl](http://www.funduszenasprawiedliwosc.ms.gov.pl/)**

### **1. ETAP I**

### **Projekt graficzny**

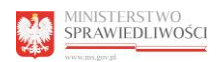

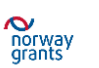

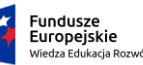

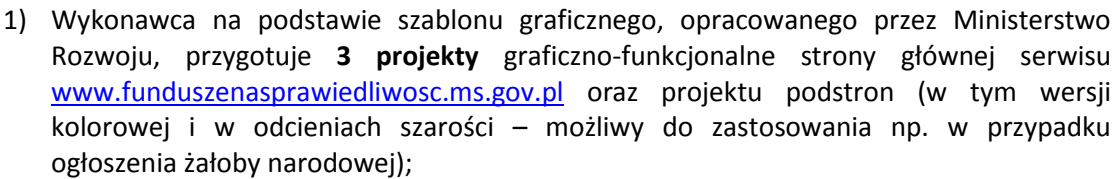

- 2) Na podstawie wybranego projektu strony głównej zaprojektowanie podstron każdego z Programów wskazanych w pkt II SOPZ (właściwe logotypy, właściwe barwy);
- 3) Projekty graficzne zostaną przedstawione w formie JPG i PSD.

### **CMS**

- 1) Utworzenie dedykowanego modułu CMS do którego w całości zostaną przeniesione prawa autorskie majątkowe na Zamawiającego. Zamawiający dopuszcza zastosowanie licencjonowanego modułu CMS, pod warunkiem udzielenia przez Wykonawcę bezpłatnej i nieograniczonej co do czasu oraz zakresu licencji na użytkowanie;
- 2) Zarządzanie strukturą serwisu (edycja, przenoszenie, ukrywanie, publikacja, tworzenie, usuwanie podstron, ustawienie czasu publikacji oraz opublikowania dokumentu, dodawanie kategorii);
- 3) Umożliwienie edycji podstron za pomocą intuicyjnego edytora treści WYSIWYG (ang. What You See Is What You Get) , funkcjonalności edytora zbliżone do udostępnianych w MS Word;
- 4) Umożliwienie wprowadzenia do dokumentu tekstów, obrazków, zdjęć tabel, plików do pobrania, filmów oraz innych plików multimedialnych;
- 5) Pliki obsługiwane przez system CMS powinny posiadać formaty: .JPG, .GIF, .PNG, .ICO, .TXT, .PHP, .HTML, .HTM, .XML, .JS, .CSS, CACHE, .ZIP, .7ZIP, .RAR, .GZ, .Z, .TGZ, .TAR, .HTACCESS, .BMP, .MP3, .MP4, .AAC, .WAV, .AU, .WMA, .AVI, .MPG, .MPEG, .PDF, PSD, .CDR, INDD, .DOC, .RTF, .XLS, .PPT, .TXT, .FLA, .SWF, .RM;
- 6) Ustawienie właściwości podstron (tytuły, opisy, streszczenia, daty automatycznej, publikacji oraz ukrycia);
- 7) Tworzenie adresów przyjaznych użytkownikowi (user-friendly url);
- 8) Ustawienie wybranego dla danej podstrony szablonu z wdrożonych do systemu;
- 9) Archiwizacja danych (opublikowanie wiadomości);
- 10) Repozytorium plików (przechowywanie obrazków, zdjęć, filmów, pliki do pobrania, scentralizowane zarządzania zasobami serwisu);
- 11) Optymalizacja pozycjonowania serwisu (user-friendly url, tagowanie);
- 12) System otwarty na wdrażanie kolejnych modułów oraz funkcjonalności serwisu w przyszłości;
- 13) Tworzenie bazy danych treści zawartych w serwisie;
- 14) Instrukcja obsługi CMS oraz instrukcja konfiguracji CMS.

### **Budowa szablonu i struktura HTML**

- 1) Cięcie zaakceptowanej przez Zamawaijącego grafiki interfejsu;
- 2) Stworzenie szablonu strony głównej oraz podstron w oparciu o system CMS;
- 3) Stworzenie kodu HTML serwisu;
- 4) Wprowadzenie struktury serwisu (drzewa kategorii) dostarczonego przez Zleceniodawcę;
- 5) Stworzenie stylów CSS.

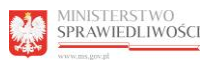

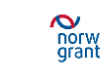

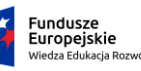

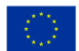

### **Moduł wyszukiwarki**

- 1) Dynamiczne tworzenie mapy serwisu www;
- 2) W przypadku dodania nowej kategorii/podstrony zostaje ona automatycznie wyświetlona w strukturze serwisu wyświetlanej w dziale Mapa strony;
- 3) Wdrożenie mechanizmu edycji menu (zarówno kategorii głównych oraz podstron, menu tekstowe);
- 4) Zamiana nazwy kategorii/podstrony z poziomu CMS spowoduje automatyczną zmianę w menu aktualnie wyświetlanym w serwisie internetowym;
- 5) Pobieranie informacji z danej kategorii i ich wyświetlanie na stronie głównej serwisu (np. najnowsze Aktualności);

### **Dział Kontakt**

- 1) Stworzenie formularza kontaktowego składającego się z określonych przez Zamawiającego pól;
- 2) Formularz może posiadać jedno pole z rozwijaną listą tematów/działów (lista będzie skończona), którym odpowiadają różne adresy e-mail;
- 3) Możliwość dodawania oraz edytowanie nowych formularzy przez Zamawiającego;
- 4) Oznaczenie wybranych pól formularza jako obowiązkowych;
- 5) W przypadku kiedy zostanie wykryty błąd przy wprowadzaniu danych do formularza, serwis powinien przedstawić użytkownikowi sugestie, które mogą rozwiązać problem;
- 6) Po wypełnieniu formularza i kliknięciu przycisku następuje wysyłka informacji do osoby kontaktowej;
- 7) Informacje otrzymywane są w postaci wiadomości e-mail;
- 8) Wdrożenie na podstronie Kontakty mapy pn. Google;
- 9) Mapka będzie pokazywać dokładną lokalizację siedziby Zamawiającego w postaci jednego punktu;
- 10) Użytkownik będzie miał możliwość korzystania z funkcjonalności dostarczanych przez mapę;
- 11) Siedziba zleceniodawcy będzie oznaczona odpowiednim punktem.

### **Wielopoziomowy system uprawnień**

- 1) Umożliwienie tworzenia grup użytkowników zarządzających stroną np.: redaktorzy, wydawca (akceptujący treści), administrator;
- 2) Przypisywanie poszczególnym grupom wybranych uprawnień funkcjonalnych (np. możliwość utworzenia nowego artykułu, ale brak możliwości publikacji), a także widocznych dla danej grupy podstron;
- 3) Uprawnienia w zakresie dostępnych dla użytkownika funkcjonalności CMS oraz dokumentów serwisu www, które będzie mógł edytować.

### **Wydruk treści strony**

- 1) Możliwość wydruku treści strony;
- 2) Oznaczenie funkcji za pomocą tekstu lub ikony;
- 3) Kliknięcie w ikonę powoduje automatyczne utworzenie dokumentu do wydruku z treścią zawartą na danej podstronie;
- 4) Wygenerowana treść nie zawiera grafiki oraz formatowania tekstu przyjętego w serwisie;

Projekt współfinansowany ze środków Norweskiego Mechanizmu Finansowego 2009-2014 w ramach Programu Operacyjnego "Budowanie potencjału instytucjonalnego i współpraca w obszarze wymiaru sprawiedliwości / Poprawa skuteczności wymiaru sprawiedliwości" oraz przez Unię Europejską ze środków Europejskiego Funduszu Społecznego w ramach Pomocy Technicznej Programu Operacyjnego Wiedza Edukacja Rozwój

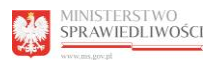

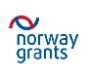

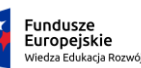

- 5) Wydruk następuje po zatwierdzeniu opcji przez użytkownika;
- 6) Opcja wydruku treści będzie możliwa w przypadku podstron z dużą ilością treści.

# **Statystyki odwiedzin**

- 1) Integracja serwisu www z rozbudowanym systemem statystyk np. Google Analytics;
- 2) Możliwość porównania efektywności kampanii e-marketingu (linki sponsorowane, banery itp.);
- 3) Podgląd wybranych przedziałów czasowych statystyk;
- 4) Lokalizacja geograficzna użytkowników;
- 5) Nadzorowanie ruchu na stronie oraz poszczególnych podstron (ścieżka, którą przebył użytkownik z odnotowaniem poszczególnych kategorii i czasem przebywania);
- 6) Możliwość wyboru danej podstrony do analizy (ile było wejść w wybranym przedziale czasowym na daną podstronę np. PO WER, NMF);
- 7) Możliwość personalizacji panelu głównego (wybór najważniejszych dla użytkownika informacji).

# **Moduł sondy / ankiety**

- 1) Wdrożenie modułu sondy w serwisie;
- 2) Sonda będzie składać się z pytania oraz kilku odpowiedzi;
- 3) Użytkownik będzie miał możliwość zaznaczenia jednej odpowiedzi;
- 4) Kliknięcie przycisku "Głosuj/Wyślij" spowoduje wysłanie odpowiedzi;
- 5) Po kliknięciu "Głosuj/Wyślij" użytkownik otrzyma dostęp do wydruku wyników procentowych dla poszczególnych odpowiedzi;
- 6) Odpowiedzi będą zaliczane w systemie CMS w formie liczbowej (suma ilości oddanych na daną odpowiedź głosów);
- 7) Administrator systemu CMS będzie miał możliwość zamiany pytania oraz odpowiedzi.

## **Baza danych plików graficznych i plików video**

- 1) Pliki graficzne oraz pliki video będą dostępne z poziomu systemu CMS;
- 2) Pliki będą dostępne w formie repozytorium plików;
- 3) Administratorzy będą mieli możliwość umieszczenia na stronie wybranych z repozytorium plików za pomocą edytora WYSIWYG;
- 4) Pliki będą rozmieszczone w poszczególnych folderach stanowiących grupy dokumentów;
- 5) Administrator strony będzie miał możliwość dodania nowej grupy dokumentów poprzez zamieszczenie nowego folderu;
- 6) Administrator będzie miał możliwość przenoszenia się do poszczególnych działów repozytorium (wyświetlanie plików graficznych lub plików video).

### **Dostępność video**

- 1) Umożliwienie zamieszczenia plików video przez system CMS na stronie www;
- 2) Możliwe do zamieszczenia formaty plików to co najmniej: .avi, .wmv, .mp3, .mp4, .mpeg.

### **Moduł Mapy projektów**

- 1) Umożliwienie prezentowania danych w postaci punktów na mapie;
- 2) Umożliwienie tworzenia kategorii prezentowanych na mapie danych;
- 3) Umożliwienie tworzenia etykiet opisujących prezentowane na mapie dane;

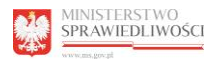

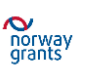

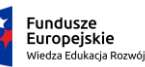

- 4) Umożliwienie definiowania co najmniej 4 poziomów filtrów wyszukiwarki projektów (np. wg programu, typu projektów, lokalizacji, nazwy beneficjenta/projektu, inne);
- 5) Umożliwienie prezentowania danych w postaci tabeli pod mapą.

## **Moduł Kalendarza wydarzeń**

- 1) Umożliwienie publikowania informacji o wydarzeniach w formie kalendarza;
- 2) Widok na kalendarzu początku oraz końca danego wydarzenia;
- 3) Umożliwienie definiowania co najmniej 4 poziomów filtrów wyszukiwarki w kalendarzu wydarzeń (np. wg kategorii wydarzenia, programu/projektu, lokalizacji, daty, inne);

### **Moduł Aktualności**

- 1) Sposób prezentacji artykułu musi uwzględniać tytuł artykułu, jego rozwinięcie, datę publikacji/datę utworzenia, linki do pełnej zawartości artykułu (np. przez kliknięcie w napis "czytaj całość"), możliwość dodania pliku graficznego (awatara), możliwość dodania do pełnej wersji artykułu przycisków: "Drukuj (PDF, druk tradycyjny)", "Poleć znajomemu";
- 2) Możliwość załączenia do artykułów załączników (co najmniej: .doc, .rtf, .xls, .ppt, .jpg, .pdf, .rar, .zip, .7zip, .avi, .wmv, .mp3, .mp4, mpeg, .cdr, .indd, inne);
- 3) Moduł posiada edytor WYSIWYG;
- 4) System powinien umożliwiać wyświetlenie w dowolnym miejscu serwisu zdefiniowaną liczbę tytułów lub sektorów ostatnio dodanych artykułów;
- 5) Umożliwienie potwierdzenia opublikowania wiadomości emailem na wskazany przez Zamawiającego adres;
- 6) Umożliwienie utworzenia kategorii artykułów;
- 7) Archiwum umożliwienie przenoszenia starszych wiadomości do archiwum. Możliwość określenia zakresu dat, w granicach których wiadomości będą wyświetlane w Archiwum;
- 8) Umożliwienie definiowania co najmniej 4 poziomów filtrów wyszukiwarki artykułów (np. wg programu, daty publikacji, tematu, inne).

### **Moduł newslettera**

- 1) Wdrożenie modułu newsletter, poprzez przekierowanie zgłoszeń intrnautów na adres email: [newsletter@ms.gov.pl;](mailto:newsletter@ms.gov.pl)
- 2) Na stronie newslettera powinny zostać opublikowane następujące informacje:
	- "Wyrażam zgodę na przetwarzanie moich danych osobowych, zgodnie z treścią ustawy z dnia 29 sierpnia 1997 r. o ochronie danych osobowych (Dz. U. z 2014 r., poz. 1182 z późn. zm.)"
	- "Administratorem danych osobowych jest Minister Sprawiedliwości z siedzibą w Warszawie, przy al. Ujazdowskich 11. Dane przetwarzane są wyłącznie w celu przekazywania informacji o Funduszach Europejskich w sektorze sprawiedliwości i nie będą udostępniane innym podmiotom. Podanie danych osobowych jest dobrowolne, a osobie, która wyraża zgodę na przetwarzanie danych osobowych, przysługuje prawo wglądu do swoich danych oraz ich modyfikacji".

### **Rejestracja użytkowników na szkolenia**

Projekt współfinansowany ze środków Norweskiego Mechanizmu Finansowego 2009-2014 w ramach Programu Operacyjnego "Budowanie potencjału instytucjonalnego i współpraca w obszarze wymiaru sprawiedliwości / Poprawa skuteczności wymiaru sprawiedliwości" oraz przez Unię Europejską ze środków Europejskiego Funduszu Społecznego w ramach Pomocy Technicznej Programu Operacyjnego Wiedza Edukacja Rozwój

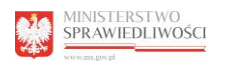

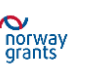

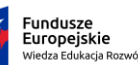

- 1) Użytkownicy serwisu będą mieli możliwość dokonania rezerwacji na wybrane szkolenie. Formularz musi posiadać co najmniej takie pola: dane osoby zgłaszającej się na szkolenie, nazwę i termin szkolenia, uwagi etc.";
- 2) Każde ze szkoleń będzie posiadać przycisk umożliwiający dokonanie rezerwacji. Publikacja tego przycisku będzie następowała z poziomu CMS (w zależności od potrzeb);
- 3) Po kliknięciu przycisku użytkownik będzie odesłany do uniwersalnego formularza zapisu na konkretne szkolenie (z rozwijaną listą nazw szkoleń);
- 4) Po wypełnieniu i wysyłce formularza zostanie wysłany e-mail z informacją dla Administratora obsługującego spływające zgłoszenia;
- 5) Administrator będzie miał możliwość zamieszczenia dodatkowej grupy odbiorców newslettera skierowanej do uczestników określonego szkolenia (z poziomu modułu newsletter). Serwis będzie przyjmował taką liczbę zgłoszeń na szkolenia, jaka zostanie zaakceptowana przez Administratora. Administrator w każdej chwili będzie mógł wznowić nabór na szkolenie zwiększając możliwą liczbę zgłoszeń;
- 6) Możliwość tworzenia i edytowania formularza zgłoszeniowego na szkolenia;
- 7) Możliwość generowania listy uczestników szkolenia do pliku .xls.

### **2. ETAP II**

### **Szkolenie pracowników Zleceniodawcy**

- 1) Przeprowadzenie szkolenia w zakresie obsługi CMS dla pracowników Zamawiającego w tym modułów i funkcjonalności, które zostały wdrożone i wykorzystane przy tworzeniu serwisu www;
- 2) Przeszkolenie zostanie wykonane dla maksymalnie **10 osób**, w terminach wskazanych przez Zamawiającego przez okres **3 lat** od dnia podpisania umowy.
- 3) Szkolenie odbędzie się w siedzibie Zamawiającego;
- 4) Dostawa podręczników szkoleniowych w wersji papierowej i elektronicznej, dla opracowanego systemu CMS – dla maksymalnie 10 pracowników Ministerstwa Sprawiedliwości.

### **3. ETAP III**

### **Hosting**

- 1) Pojemność serwera co najmniej 500 GB;
- 2) Roczny pakiet transferu, bez limitu;
- 3) Pamięć RAM co najmniej 6 GB;
- 4) Bazy danych: MYSQL/POSTGRESQL;
- 5) Skrypty PHP/CGI/PERL;
- 6) Skrzynki pocztowe: min 20;
- 7) Dostęp do serwera z zewnątrz: SSL/SSH/SFTP;
- 8) Archiwizacja danych raz na dobę Back-up serwera co 24h;
- 9) Gwarancja dostępności usługi w trakcie trwania okresu abonamentowego na poziomie 99,8 % w skali roku;
- 10) Udostępnienie oprogramowania umożliwiającego samodzielne ustawienie harmonogramów wykonywanych kopii bezpieczeństwa (okresy, dni tygodnia) z

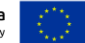

Projekt współfinansowany ze środków Norweskiego Mechanizmu Finansowego 2009-2014 w ramach Programu Operacyjnego "Budowanie potencjału instytucjonalnego i współpraca w obszarze wymiaru sprawiedliwości / Poprawa skuteczności wymiaru sprawiedliwości" oraz przez Unię Europejską ze środków Europejskiego Funduszu Społecznego w ramach Pomocy Technicznej Programu Operacyjnego Wiedza Edukacja Rozwój

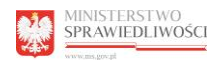

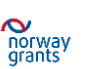

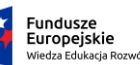

możliwością automatycznego zapisywania kopii (pełnych lub przyrostowych) na serwerze zewnętrznym. Samodzielnego przywracania zawartości serwisu z określonego dnia kopii;

- 11) Wsparcie techniczne w razie awarii (24 h);
- 12) Hosting przez 36 miesięcy od dnia podpisania umowy.

### **Wsparcie techniczne / help desk dla serwisu i hostingu**

Wykonawca od dnia zawarcia umowy przez **36 miesięcy** w ramach wsparcia technicznego zobowiązuje się do:

- Umieszczenie utworzonego serwisu internetowego [www.funduszenasprawiedliwosc.ms.gov.pl](http://www.funduszenasprawiedliwosc.gov.pl/) na udostępnionym serwerze;
- Opieki serwisowej nad prawidłowym funkcjonowaniem serwisu [www.funduszenasprawiedliwosc.ms.gov.pl;](http://www.funduszenasprawiedliwosc.gov.pl/)
- Udzielania odpowiedzi na zapytania techniczne (telefonicznie i mailowe) Wykonawcy w terminie nie później niż następnego dnia roboczego od dnia zgłoszenia zapytania;
- Świadczenie usługi wsparcia technicznego w zakresie eksploatacji systemu, w tym: pomocy technicznej przy wprowadzaniu zmian i korekt w układzie graficznym strony internetowej (np. wymiana plików graficznych, kolorystyka, układ strony);
- Bieżącego szkolenia i pomocy redakcyjnej z zakresu redakcji serwisu internetowego dla redaktorów;
- Pomocy administracyjnej w zarządzaniu kontami pocztowymi

### **Usługa rozwoju**

Wykonawca od dnia zawarcia umowy przez **36 miesięcy** zapewni w ramach **usługi rozwoju**:

- Tworzenie nowych funkcjonalności serwisu;
- Modyfikacja istniejących funkcjonalności serwisu;
- Tworzenie projektów graficznych np. banerów.

### **Gwarancja**

Usunięcie usterek i błędów ujawnionych w toku eksploatacji systemu CMS od dnia podpisania protokołu ostatecznego odbioru przedmiotu zamawiania przez okres wskazany przez Wykonawcę w oferencie (jednak nie krótszy niż jeden rok tzw. okres gwarancyjny). Gwarancja będzie wykonywana co najmniej z uwzględnieniem warunków opisanych w pkt IV.5c.

### **VII. SPOSÓB PRZEKAZANIA WYNIKÓW PRAC REALIZOWANYCH W RAMACH ZAMÓWIENIA**

1. Serwis [www.funduszenasprawiedliwosc.ms.gov.pl](http://www.funduszenasprawiedliwosc.gov.pl/) (w pełnej funkcjonalności wraz z opublikowanymi tekstami oraz z dokonaną migracją danych zamieszczonych ze strony [www.nmf.ms.gov.pl](http://www.nmf.ms.gov.pl/) i https://ms.gov.pl/pl/o-ministerstwie/po-wer-2014-2020/) zostanie przekazana Zamawiającemu w formie elektronicznej na płycie CD / DVD w dwóch kopiach (tzw. content package) oraz opublikowany pod adresem wskazanym przez Zamawiającego, tj. [www.funduszenasprawiedliwosc.ms.gov.pl.](http://www.funduszenasprawiedliwosc.gov.pl/)

Projekt współfinansowany ze środków Norweskiego Mechanizmu Finansowego 2009-2014 w ramach Programu Operacyjnego "Budowanie potencjału instytucjonalnego i współpraca w obszarze wymiaru sprawiedliwości / Poprawa skuteczności wymiaru sprawiedliwości" oraz przez Unię Europejską ze środków Europejskiego Funduszu Społecznego w ramach Pomocy Technicznej Programu Operacyjnego Wiedza Edukacja Rozwój

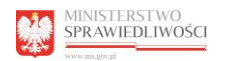

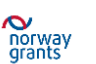

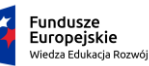

- 2. System CMS zostanie przekazany Zamawiającemu na płycie CD / DVD oraz zainstalowany na serwerze Wykonawcy i udostępniony wskazanemu przez Zamawiającego Administratorowi systemu, poprzez przekazanie odpowiednich haseł.
- 3. Instrukcja obsługi CMS zostanie przekazana w postaci wydruku oraz elektronicznej (plik Word lub PDF) na nośniku CD / DVD, umożliwiającej jej zwielokrotnienie.
- 4. Instrukcja konfiguracji CMS zostanie przekazana w postaci wydruku oraz w postaci elektronicznej (plik Word lub PDF) na nośniku CD / DVD, umożliwiającej jej zwielokrotnienie.

### **VIII. TERMIN WYKONANIA PRZEDMIOTU UMOWY**

Wykonawca zobowiązany jest przystąpić do realizacji prac objętych zamówieniem od dnia zawarcia umowy i zakończyć ich realizację zgodnie z poniższym harmonogramem:

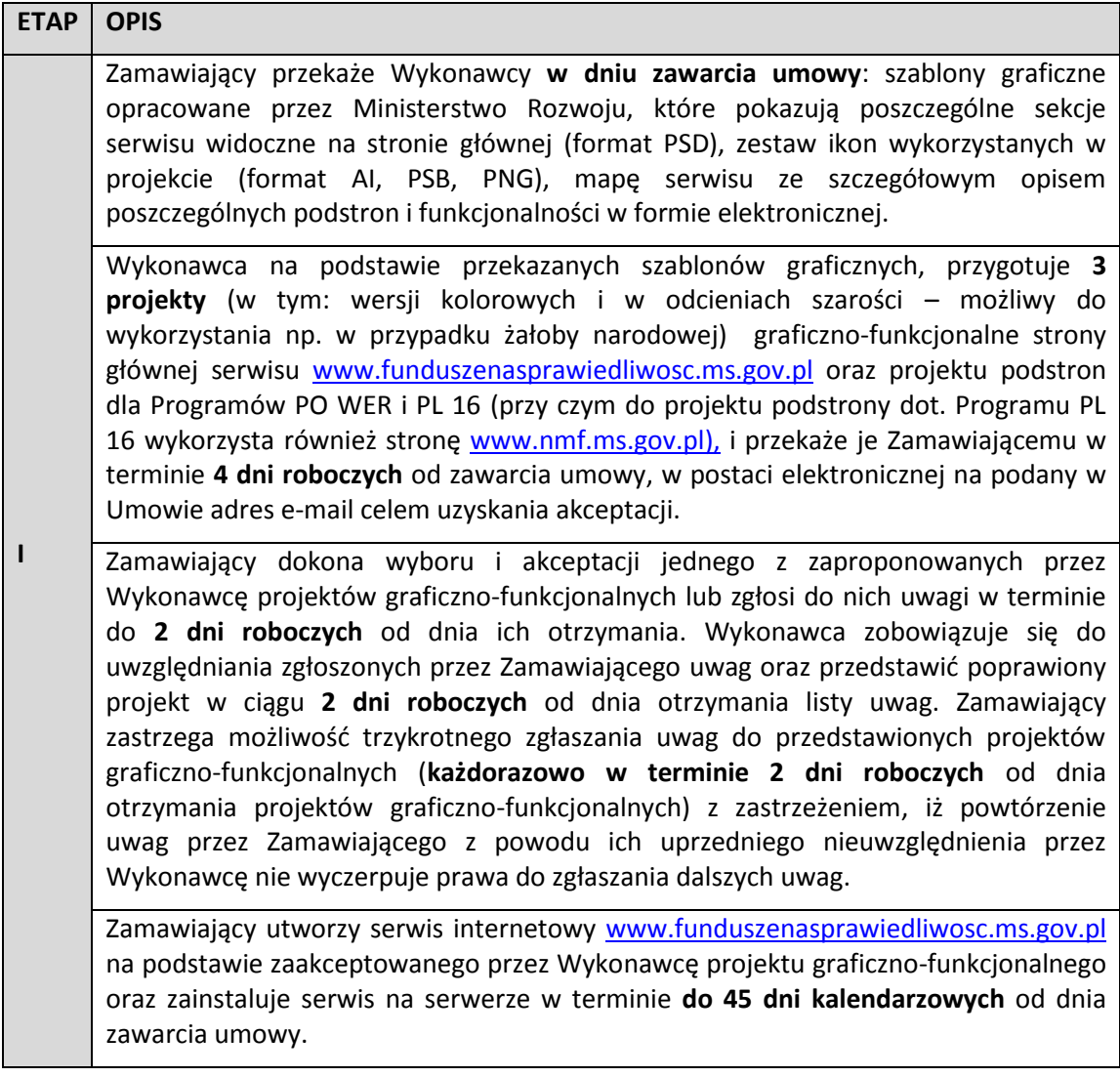

Projekt współfinansowany ze środków Norweskiego Mechanizmu Finansowego 2009-2014 w ramach Programu Operacyjnego "Budowanie potencjału instytucjonalnego i współpraca w obszarze wymiaru sprawiedliwości / Poprawa skuteczności wymiaru sprawiedliwości" oraz przez Unię Europejską ze środków Europejskiego Funduszu Społecznego w ramach Pomocy Technicznej Programu Operacyjnego Wiedza Edukacja Rozwój

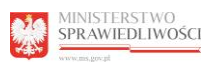

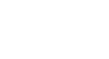

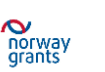

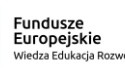

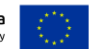

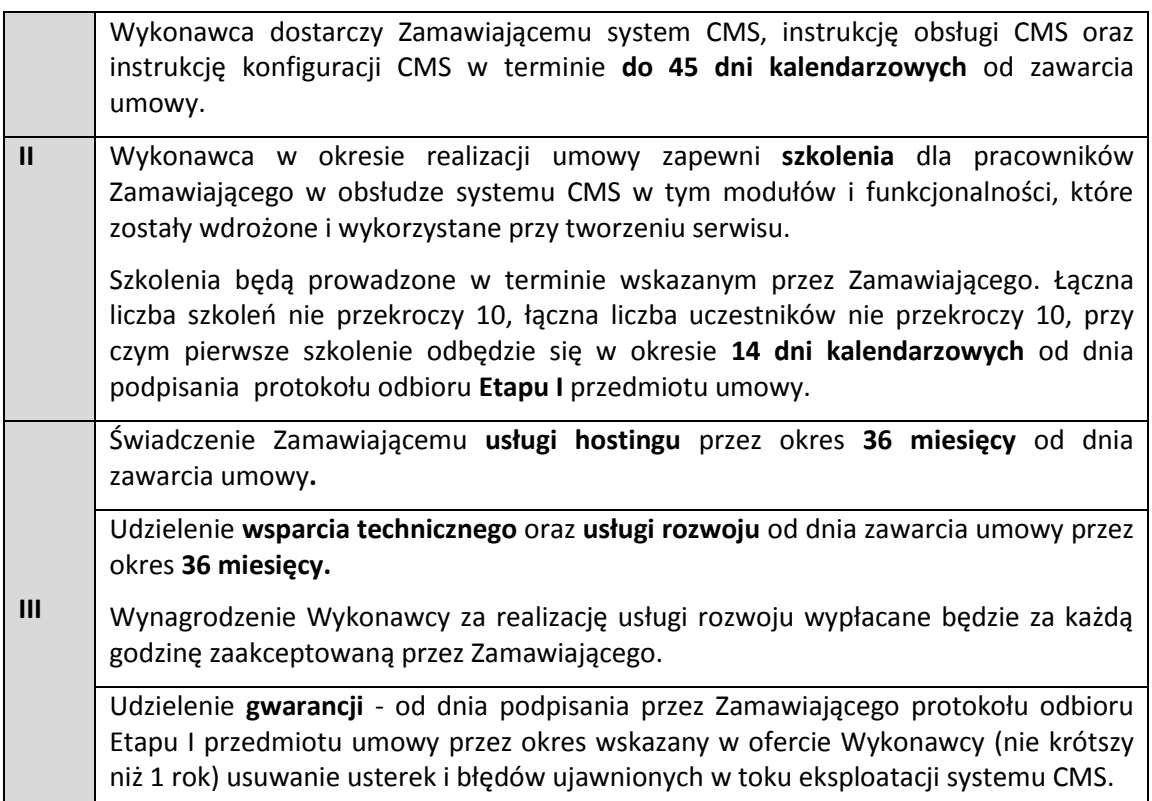

Przez dni robocze o których mowa rozumie się dni pracy urzędu od poniedziałku do piątku, w godzinach 8:15 – 16:15, przy uwzględnieniu dni ustawowo wolnych od pracy.

## **IX. IDENTYFIKACJA WIZUALNA**

Przedmiot zamówienia jest współfinansowany ze środków funduszy norweskich – Norweski Mechanizm Finansowy 2009-2014 oraz przez Unię Europejską, ze środków Europejskiego Funduszu Społecznego w ramach Pomocy Technicznej Programu Operacyjnego Wiedza Edukacja Rozwój.

W związku z powyższym:

- 1. Na stronie głównej serwisu oraz na każdej zakładce podstrony na każdej zakładce podstrony poświęconej Programowi PL 16 musi znajdować się logotyp funduszy norweskich, zgodny z wytycznymi dotyczącymi informacji i promocji, zawartymi w Podręczniku Komunikacji i Identyfikacji Wizualnej.
- 2. Na stronie głównej serwisu oraz na każdej zakładce podstrony poświęconej Programowi Operacyjnemu Wiedza Edukacja Rozwój oraz na każdej stronie materiałów szkoleniowych musi znajdować się znak Funduszy Europejskich z nazwą Programu: Wiedza Edukacja Rozwój oraz znak Unii Europejskiej z nazwą Funduszu: Europejski Fundusz Społeczny. Używanie znaków: Unii Europejskiej oraz Funduszy Europejskich musi być zgodna z "Księgą identyfikacji wizualnej znaku marki Fundusze

Projekt współfinansowany ze środków Norweskiego Mechanizmu Finansowego 2009-2014 w ramach Programu Operacyjnego "Budowanie potencjału instytucjonalnego i współpraca w obszarze wymiaru sprawiedliwości / Poprawa skuteczności wymiaru sprawiedliwości" oraz przez Unię Europejską ze środków Europejskiego Funduszu Społecznego w ramach Pomocy Technicznej Programu Operacyjnego Wiedza Edukacja Rozwój

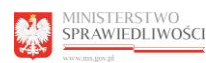

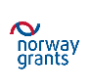

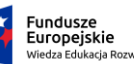

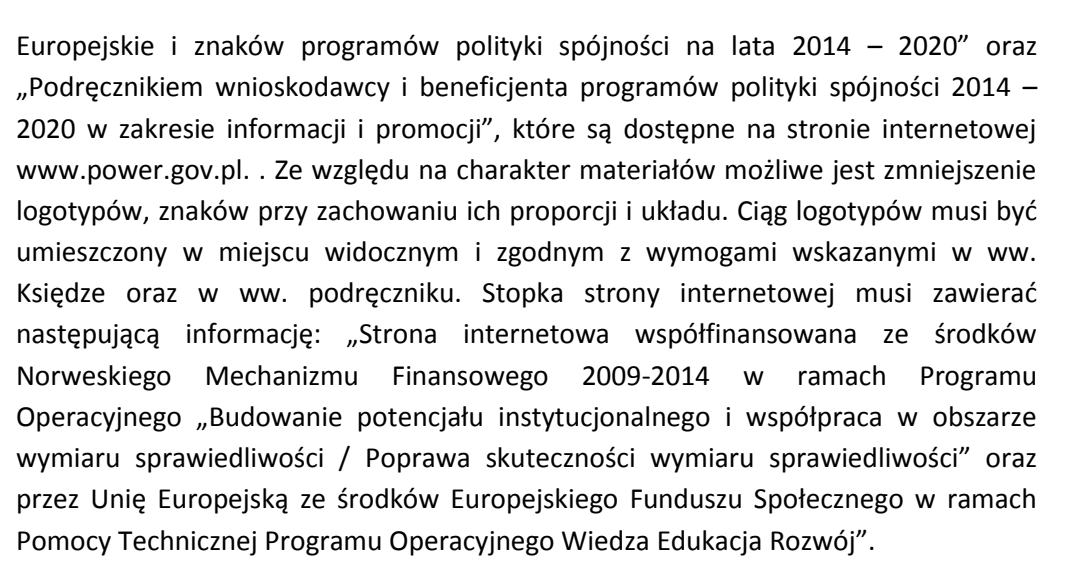

Ponadto na każdej stronie i podstronie w stopce powinien znajdować się logotyp Ministerstwa Sprawiedliwości zgodny z Księgą Znaku MS wraz z informacją dotyczącą danych adresowych oraz z linkiem do strony Ministerstwa Sprawiedliwości [www.ms.gov.pl.](http://www.ms.gov.pl/)

Projekt współfinansowany ze środków Norweskiego Mechanizmu Finansowego 2009-2014 w ramach Programu Operacyjnego "Budowanie potencjału instytucjonalnego i współpraca w obszarze wymiaru sprawiedliwości / Poprawa skuteczności wymiaru sprawiedliwości" oraz przez Unię Europejską ze środków Europejskiego Funduszu Społecznego w ramach Pomocy Technicznej Programu Operacyjnego Wiedza Edukacja Rozwój

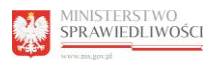

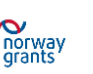

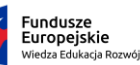

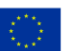

#### **Struktura serwisu [www.funduszenasprawiedliwość.gov.pl](http://www.funduszenasprawiedliwość.gov.pl/)**

- **1. STRONA GŁÓWNA**
	- **1.1.Skorzystaj z programów / Znajdź dofinansowanie (wyszukiwarka)**
	- **1.2.O funduszach**
	- **1.3.Wiadomości**
	- **1.4.Punkty informacyjne**
	- **1.5.Zamówienia publiczne**
	- **1.6.Szukaj w serwisie**
	- **1.7.Serwisy informacyjne**

### **1.7.1. Wiedza Edukacja Rozwój 2014-2020**

- 1.7.1.1. Skorzystaj z programu
	- 1.7.1.1.1. Jak skorzystać z programu?
	- 1.7.1.1.2. Zobacz ogłoszenia i wyniki naborów wniosków
	- 1.7.1.1.2.1.Harmonogram naboru wniosków
	- 1.7.1.1.2.2. Kryteria wyboru projektów
	- 1.7.1.1.2.3. Lista ekspertów oceniających wnioski
	- 1.7.1.1.2.4. Link do systemu zgłaszania wniosków
	- 1.7.1.1.2.5. Jak przebiega procedura odwoławcza
	- 1.7.1.1.3. Pobierz wzory dokumentów
- 1.7.1.2. Realizuję projekt
	- 1.7.1.2.1. Co musisz wiedzieć, żeby zrealizować projekt
	- 1.7.1.2.2. Poznaj proces podpisywania umowy
	- 1.7.1.2.3. Rozliczaj projekt
	- 1.7.1.2.4. Dowiedz się co zrobić, by dokonać zmian w projekcie
	- 1.7.1.2.5. Dowiedz się jak przebiega kontrola
	- 1.7.1.2.6. Poznaj obowiązki po zakończeniu projektu
- 1.7.1.3. Dowiedz się więcej
	- 1.7.1.3.1. Zapoznaj się z prawem i dokumentami
	- 1.7.1.3.2. Weź udział w projektach, szkoleniach i konferencjach
	- 1.7.1.3.3. Pobierz poradniki i publikacje
	- 1.7.1.3.4. Poznaj projekty
		- 1.7.1.3.4.1. Link do mapy dotacji (opcjonalnie)
		- 1.7.1.3.4.2. Lista beneficjentów
		- 1.7.1.3.4.3. Lista projektów strategicznych
	- 1.7.1.3.5. Dowiedz się o instytucji
	- 1.7.1.3.6. Zobacz efekty
	- 1.7.1.3.7. Przeczytaj analizy, raporty i podsumowania
	- 1.7.1.3.8. Weź udział w promocji Programu
- 1.7.1.4. Wiadomości
- 1.7.1.5. Sukcesy i efekty projektów
- 1.7.1.6. Zamówienia publiczne
- **1.7.2. NMF (dwie wersje językowe: PL i EN)**
- 1.7.2.1. NMF 2009-2014
- 1.7.2.1.1. Współpraca dwustronna
- 1.7.2.2. Program PL 16

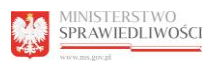

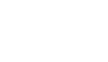

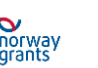

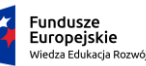

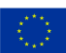

- 1.7.2.2.1. Zapoznaj się z prawem i dokumentami
- 1.7.2.2.2. Lista projektów predefiniowanych
- 1.7.2.2.3. Lista beneficjentów
- 1.7.2.2.4. Weź udział w projektach, szkoleniach i konferencjach
- 1.7.2.2.5. Informacja i promocja
	- 1.7.2.2.5.1. Logotypy
	- 1.7.2.2.5.2. Pobierz poradniki i publikacje
	- 1.7.2.2.5.3. Weź udział w promocji Programu
- 1.7.2.3. Projekty predefiniowane
	- 1.7.2.3.1. Projekt nr 1 (opis)
	- 1.7.2.3.1.1. Aktualności
	- 1.7.2.3.1.2. Zobacz efekty Analizy, raporty i podsumowania
	- 1.7.2.3.1.3. Kontakt
	- 1.7.2.3.2. Projekt nr 2
		- 1.7.2.3.2.1. Aktualności
		- 1.7.2.3.2.2. Zobacz efekty Analizy, raporty i podsumowania
	- 1.7.2.3.2.3. Kontakt
	- 1.7.2.3.3. Projekt nr 3
		- 1.7.2.3.3.1. Aktualności
		- 1.7.2.3.3.2. Zobacz efekty Analizy, raporty i podsumowania
	- 1.7.2.3.3.3. Kontakt
	- 1.7.2.3.4. Projekt nr 4
		- 1.7.2.3.4.1. Aktualności
		- 1.7.2.3.4.2. Zobacz efekty Analizy, raporty i podsumowania
	- 1.7.2.3.4.3. Kontakt
	- 1.7.2.3.5. Projekt nr 5
	- 1.7.2.3.5.1 Aktualności bezpośrednie przejście do strony projektu [www.edukacjaprawna.gov.pl](http://www.edukacjaprawna.gov.pl/)
	- 1.7.2.3.5.2. Zobacz efekty Analizy, raporty i podsumowania
	- 1.7.2.3.5.3. Kontakt
	- 1.7.2.3.6. Projekt nr 6
	- 1.7.2.3.6.1 Aktualności bezpośrednie przejście do strony projektu [www.mediacja.gov.pl](http://www.mediacja.gov.pl/)
	- 1.7.2.3.6.2. Zobacz efekty Analizy, raporty i podsumowania
	- 1.7.2.3.6.3. Kontakt
	- 1.7.2.4. Fundusz Współpracy Dwustronnej
		- 1.7.2.4.1 Na poziomie krajowym
			- 1.7.2.4.1.1 Zrealizowane projekty (opisy)
			- 1.7.2.4.1.1 Planowane projekty (opisy)
		- 1.7.2.4.2. Na poziomie programu
			- 1.7.2.4.1.1 Zrealizowane projekty (opisy)
			- 1.7.2.4.1.1 Planowane projekty (opisy)
	- 1.7.2.5. Działania uzupełniające
	- 1.7.2.5.1. Zrealizowane projekty (opisy)
	- 1.7.2.6. Wiadomości

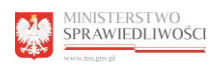

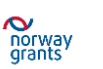

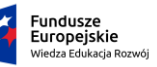

Unia Europejska Europejski Fundusz Społeczny

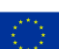

- 1.7.2.7. Zamówienia publiczne
- 1.7.2.8. Sukcesy i efekty Programu

### **1.8.Stopka**

- 1.8.1. Strona główna
- 1.8.2. Często zadawane pytania
- 1.8.3. Pobierz publikacje
- 1.8.4. Słownik
- 1.8.5. Kontakt
- 1.8.6. Polityka prywatności
- 1.8.7. Formaty plików do pobrania
- 1.8.8. Newsletter
- 1.8.9. Mapa serwisu
- 1.8.10. Logotypy
- 1.8.11. Wersja angielska
- 1.8.12. Administrator

Projekt współfinansowany ze środków Norweskiego Mechanizmu Finansowego 2009-2014 w ramach Programu Operacyjnego "Budowanie potencjału instytucjonalnego i współpraca w obszarze wymiaru sprawiedliwości / Poprawa skuteczności wymiaru sprawiedliwości" oraz przez Unię Europejską ze środków Europejskiego Funduszu Społecznego w ramach Pomocy Technicznej Programu Operacyjnego Wiedza Edukacja Rozwój